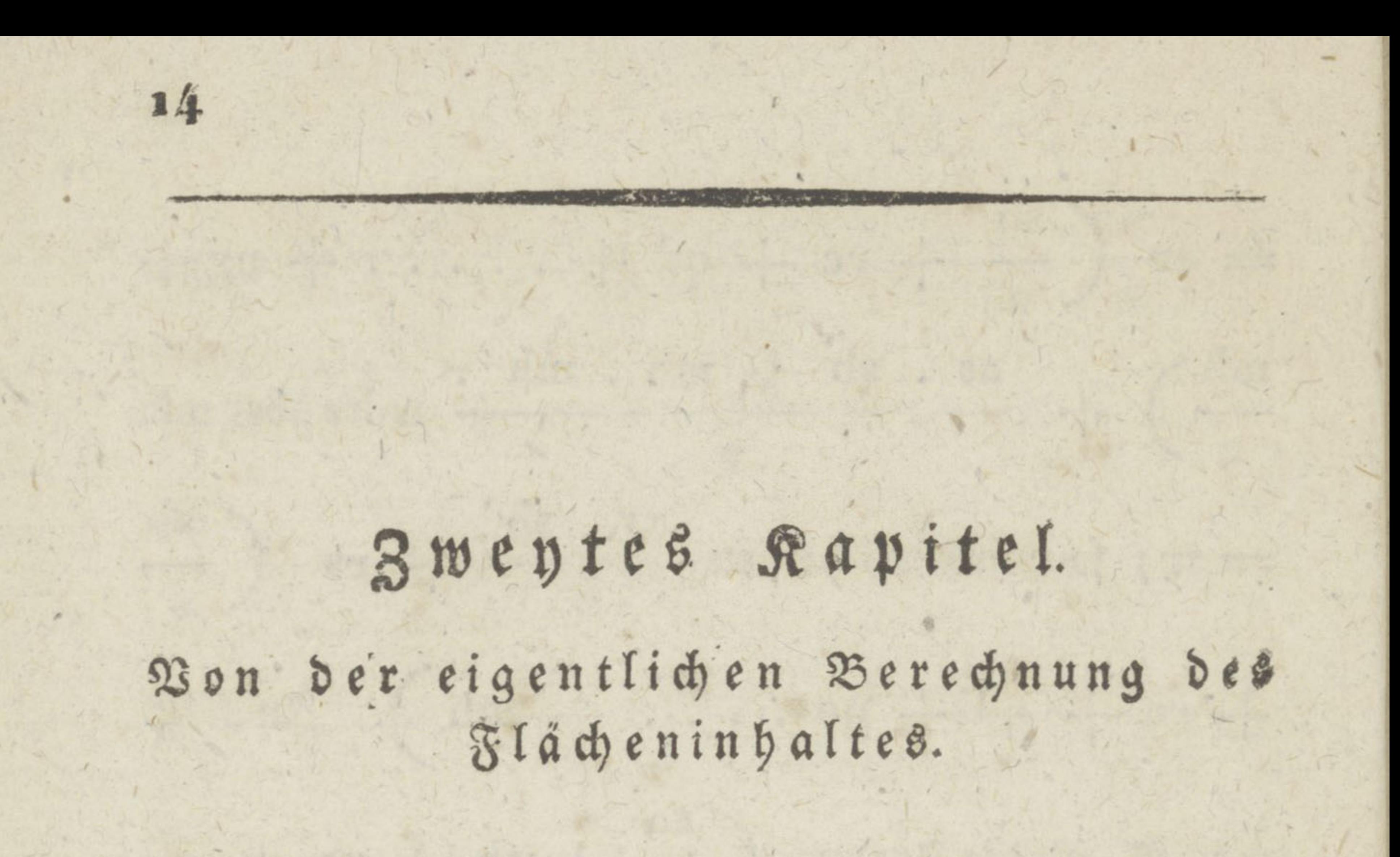

**D.R.**  $\mathbf{w}$  sinch die Höhen  $\mathbf{w}$ einen Faktor, nähmlich die Ordinaten, abzustechen. Dabey ist auf folgende Art zu verfahren. Wenn die Summe der beyden Ordinaten nicht zu groß für die Eröffnung des Zirkels ist, so nehme man die eine Ordinate zuerst in Zirfel, setze ihn mit dieser Eröff= nung an die andere Ordinate in ihre Verlängerung jedoch so , daß das frühere Maß nicht über das jetzt zu nehmende zu liegen kömmt, der entfernte Schenkel des Zirfels wird fest gestellt, und der, welcher in dem Unfangspunkte der Ordinate ist, wird bis an dgs Ende derfelben bewegt, somit kann man in eine Eröffnung des Zirkels zwey Seiten, oder wie in Fig. 8 oder 9, die Summe aller Ordinaten erhal= ten, man erspart auf diese Art das Aufschreiben der

 $\int_0^1 17$ 

## $15$

einzelnen Theile. Eben so kann man die Summe aller oder doch einiger gleichnahmigen Theile in Zirfel bringen . Wenn aber die Lange zu beträchtlich wäre, so benütze man nach § . 7 den gelehrten Vortheil. Auf solche Art würde z. B. in Fig. 1 Nr. 4 blos ad + cb in Zirfel genommen, und die doppelte Entfernung von der Absscisse bis a hinzu addirt, weil aber diese Entfernung immer eine Zahl ist, welche sowohl für sich, als auch in Summa, leicht zu jeder andern Zahl addirt werden kann, so wird die Rechnung auf diese Art, selbst bey sehr großen Linien nicht erschwert. Auf alle Fälle ist es gut, noch einen Zirfel zur Hand zu haben, der auf 50°  $-$ , 100 $^{\circ}$  . . . . 200 $^{\circ}$ , gestellt und fest geschraubt ist, damit er diese Eröffnung um so sicherer beybehält. Bey großen Linien wird man schon diese Un= wendung machen können.

## $\int_0^1 18.$

Wurden die Höhen vermög § . 4. zu 10° aufge= tragen , und sind daher die halben Summen der zwey || Seiten eines Trapezes zu nehmen, so muß die abgestochene Summe auf einem noch einmahl so großen Maßstabe, als die Aufnahme geschah, ge= zählt werden. Geschah z. B. die Vermessung nach dem 40<sup>sten</sup> Maßstabe, so müssen die Längen der Ordi= naten nach dem zo<sup>sten</sup> abgestochen werden, obwohl die Absscissentheile nach dem Aufnahmsmaßstab aufge= tragen worden sind.

 $\mathfrak{D}$ aß der eine Faktor  $=$  10, und es immer bleibt, gewährt einen großen Vortheil; noch mehr aber, und zwar einen auffallenden, erhält man, wenn die Theile der Klaftern der abgestochenen Or= dinaten decimalisch angegeben werden, entweder durch einen Decimal= Maßstab, oder durch Reduci= rung der Schuhe, auf 10, otel Klafter; es ist daher  $a' = 0, 16$  .  $a' = 0.33, 3' = 0.5$  ,  $4' = 066$  $5' = 0.83$ . Auf diefe Weise erhält man nurimmer  $^{1}/_{6}$ <sup>o</sup>, durch einen Decimal - Maßstab aber  $^{1}/_{10}$ <sup>o</sup>, welches schärfer als <sup>1</sup>/<sub>0</sub>° ist. Weder die Verfertigung eines Decimal = Maßstabes, noch das Behalten der Decimaltheile für die Schuhe, verursacht eine Schwierigkeit.

 $0.19.$ 

## $\int_0^1$   $20$

Daher , weil der eine Faktor » o , und der an dere eine Zahl für sich, oder mit einem zehntheili= gen Bruche ist, geschieht die Multiplication blos durch Anhängen einer Nulle, oder durch Weiterrückung des Zeichens um eine Stelle. Man habe  $_3.$  B. die Summe zweyer Ordinaten  $=$  231,66 $^{\circ}$ 

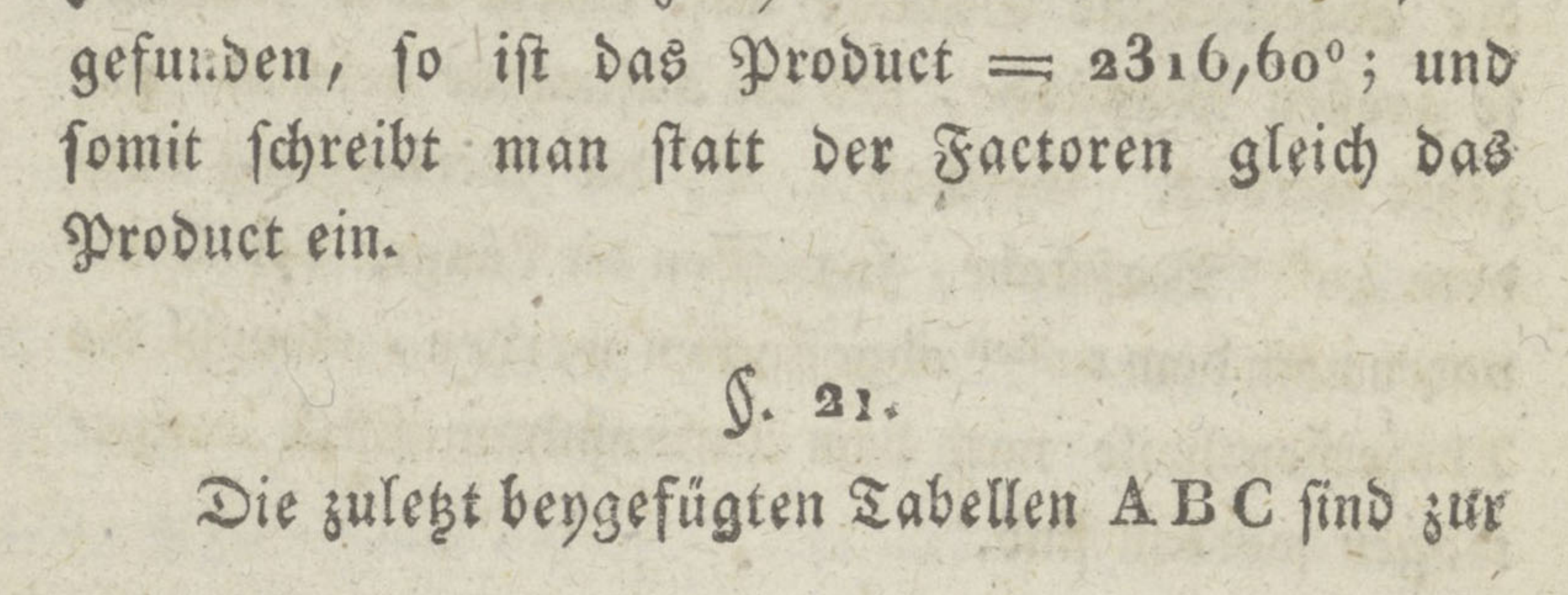

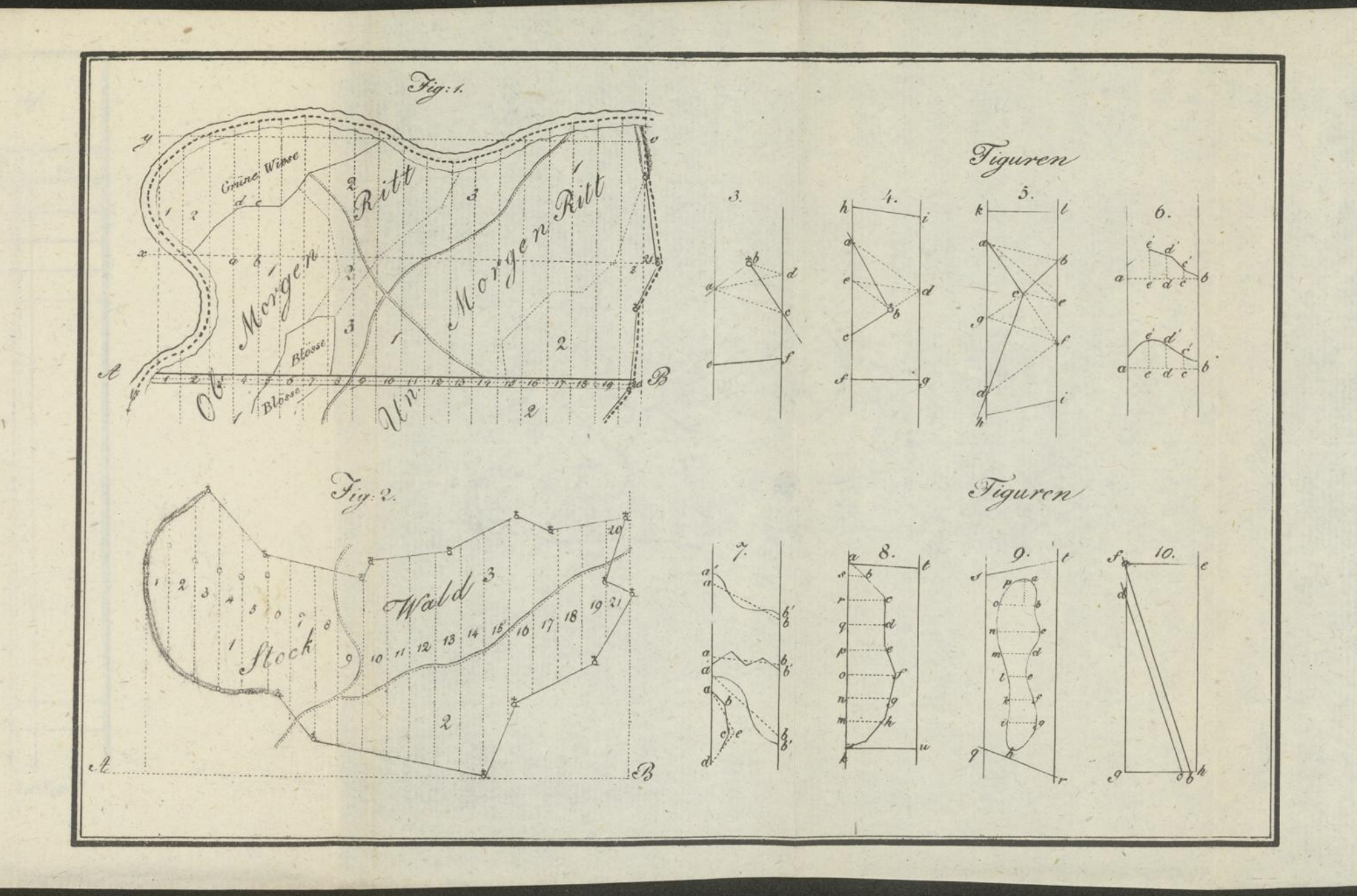

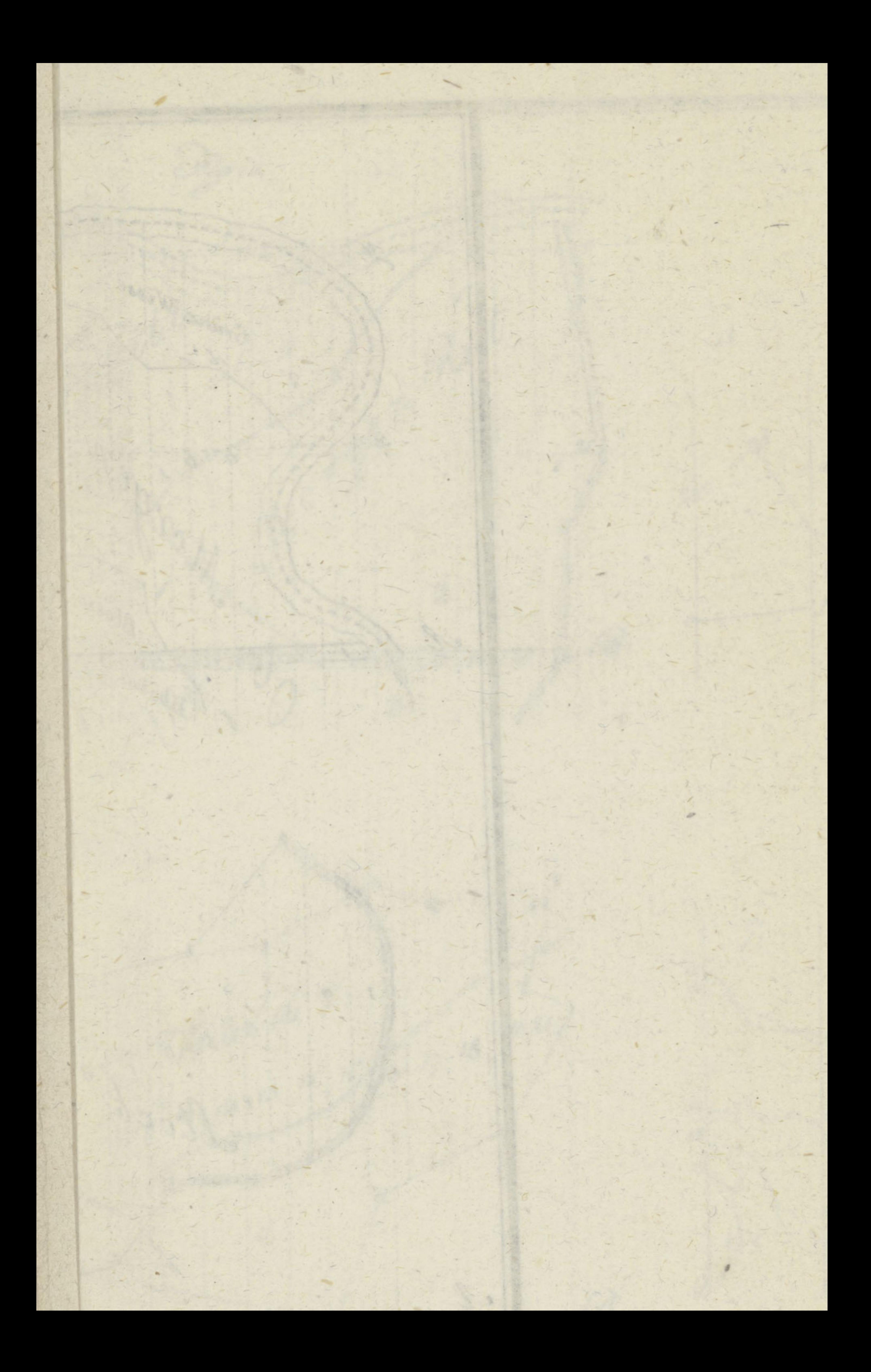

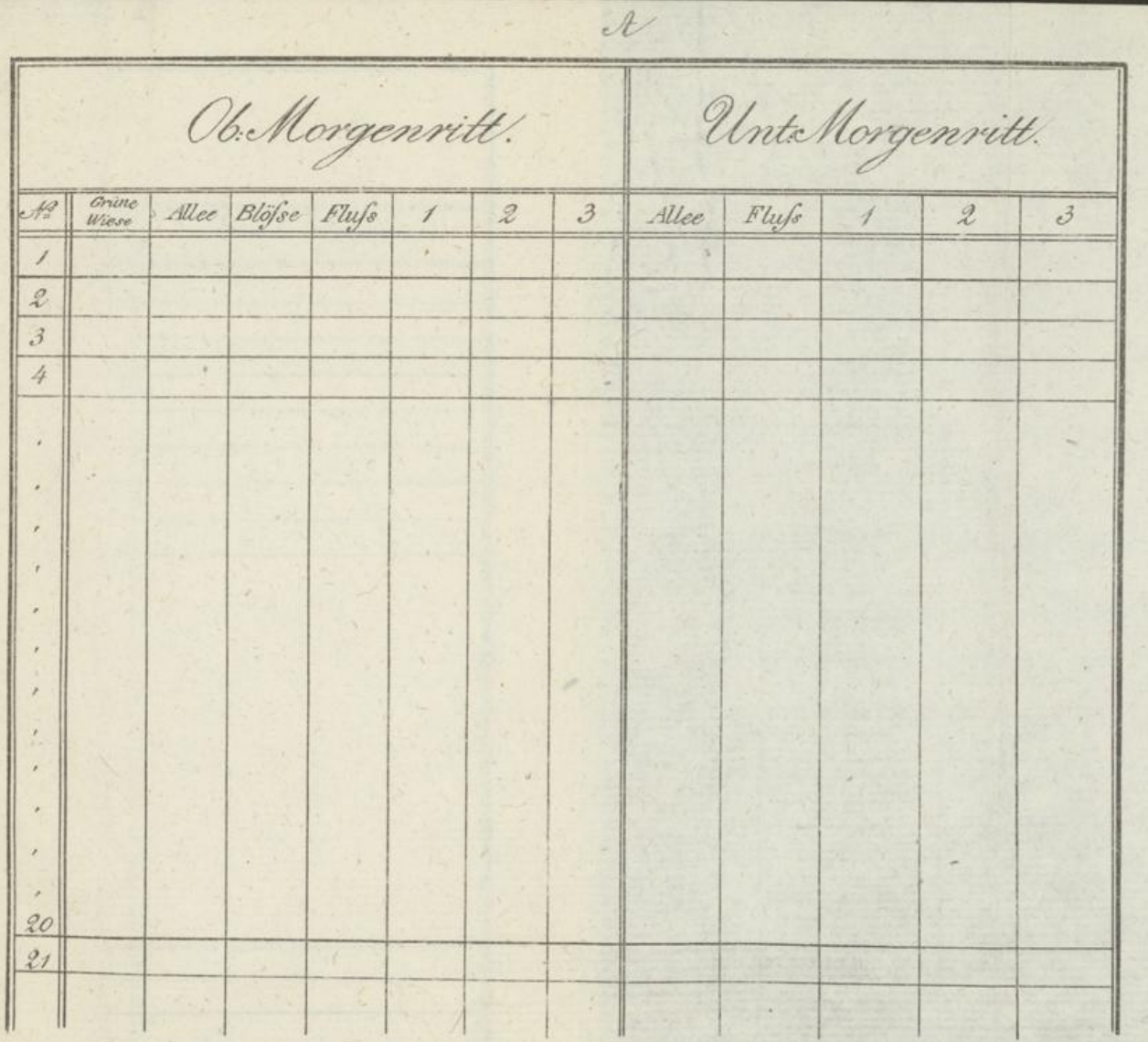

Ad Fig. 1

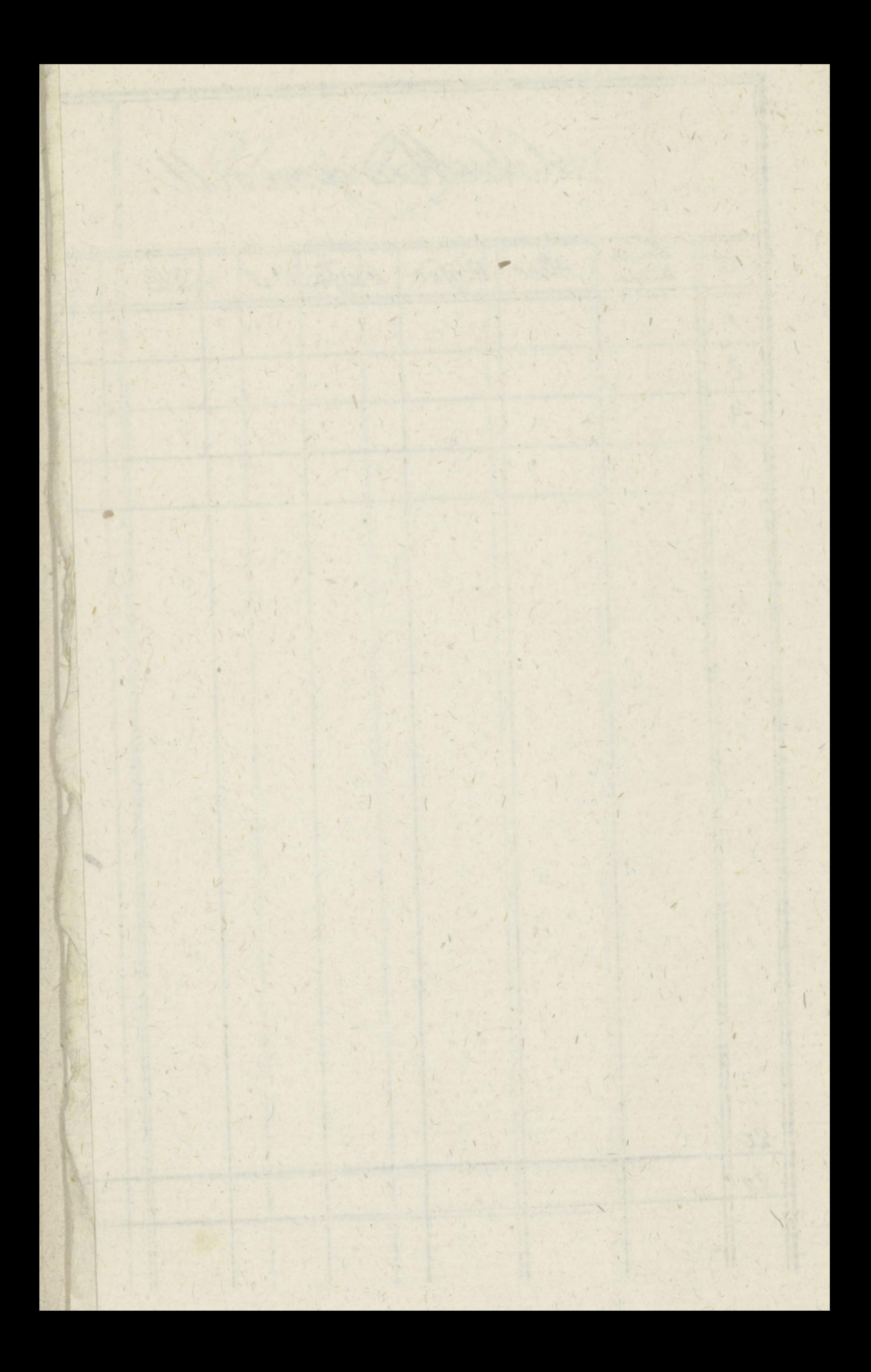

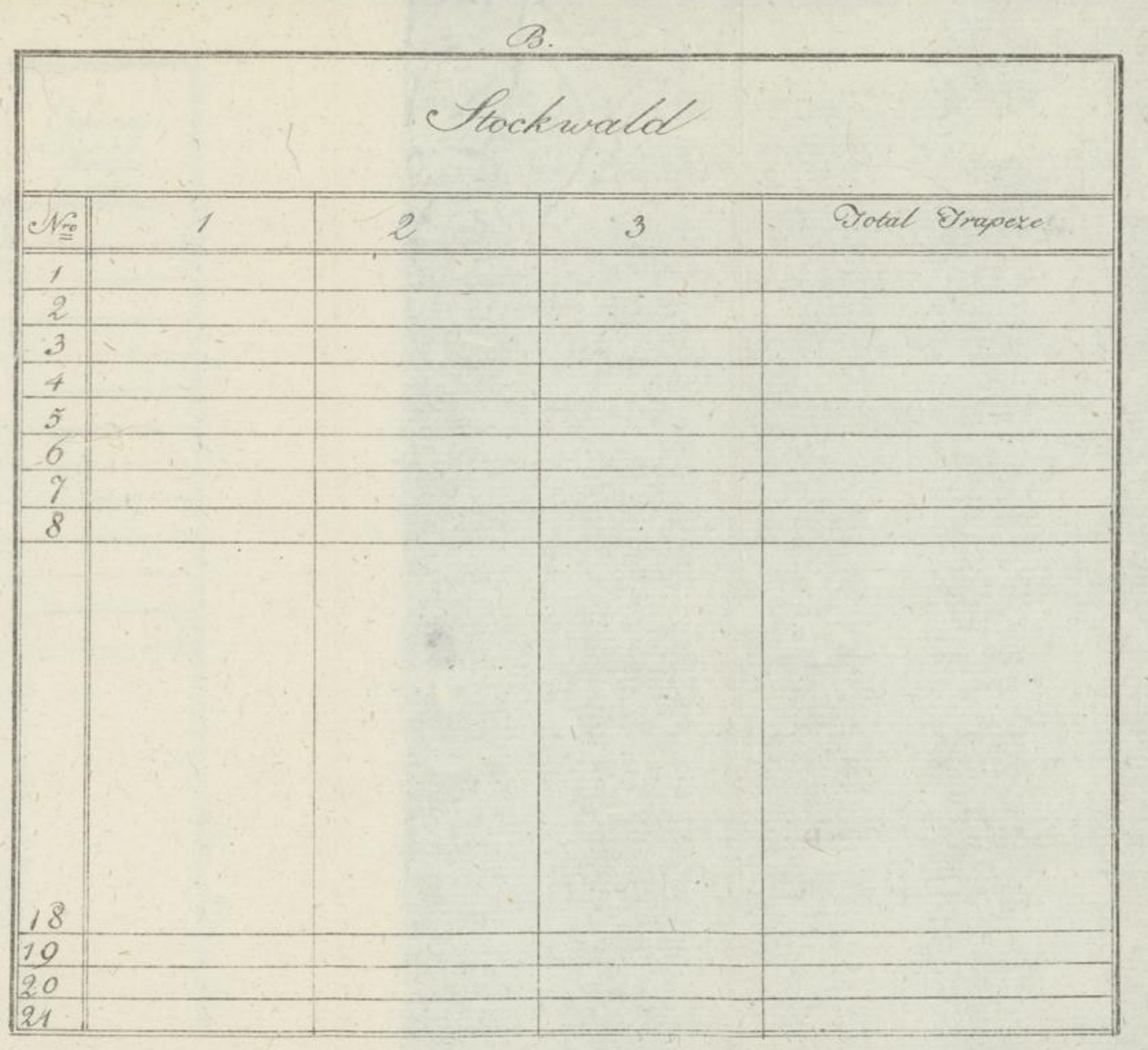

1984年

×

 $Ad Fig. 2$ .

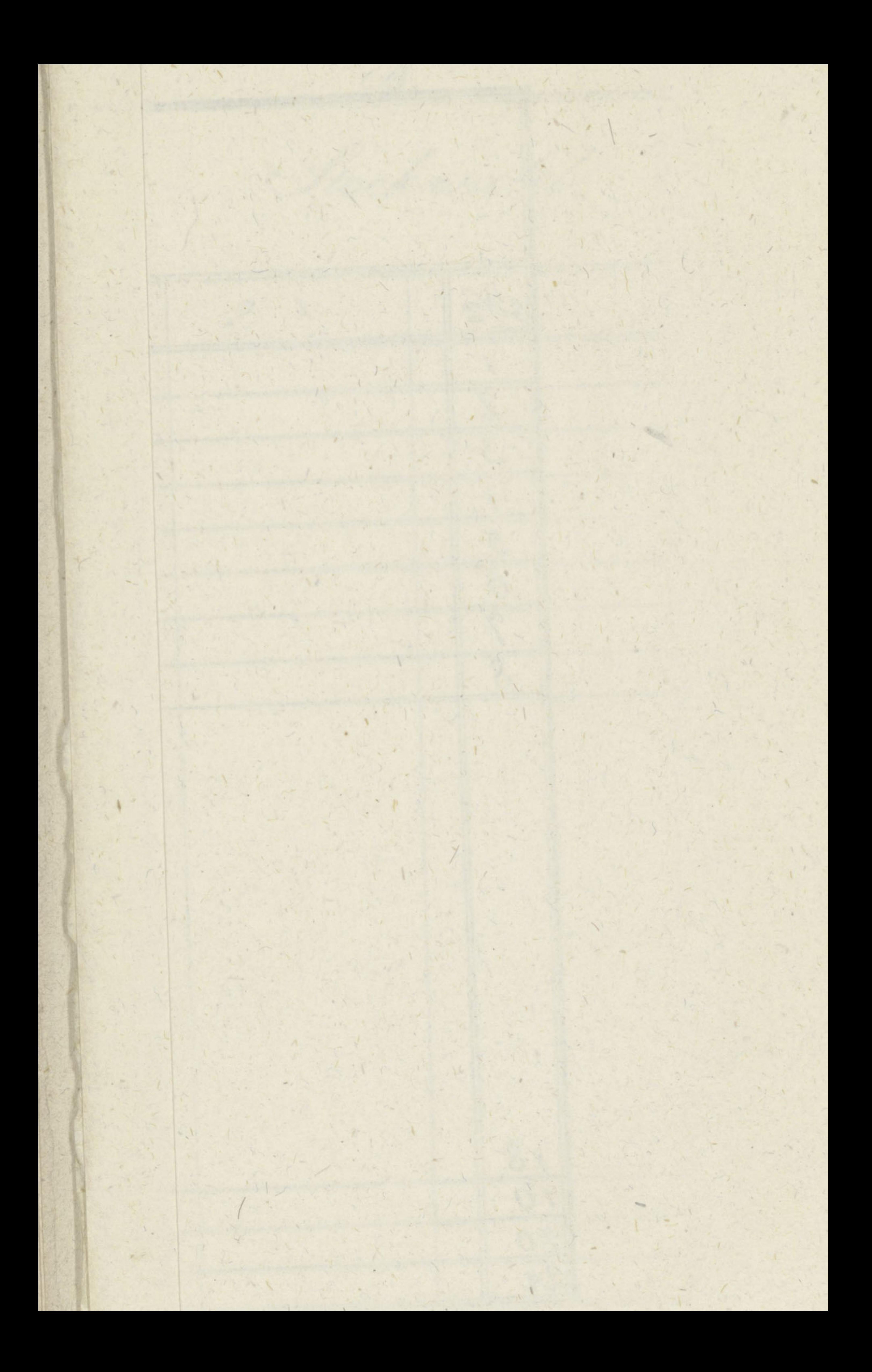

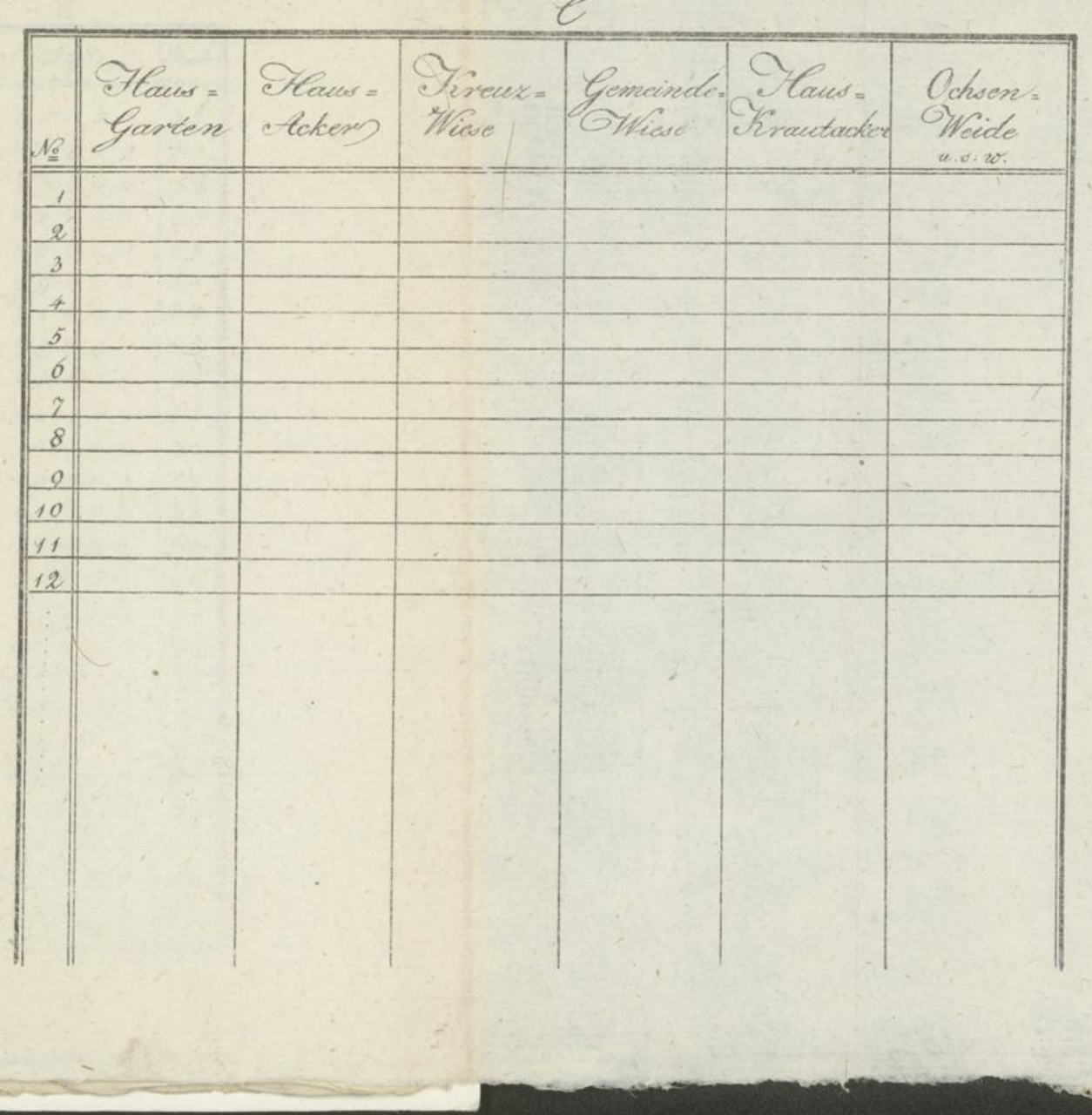

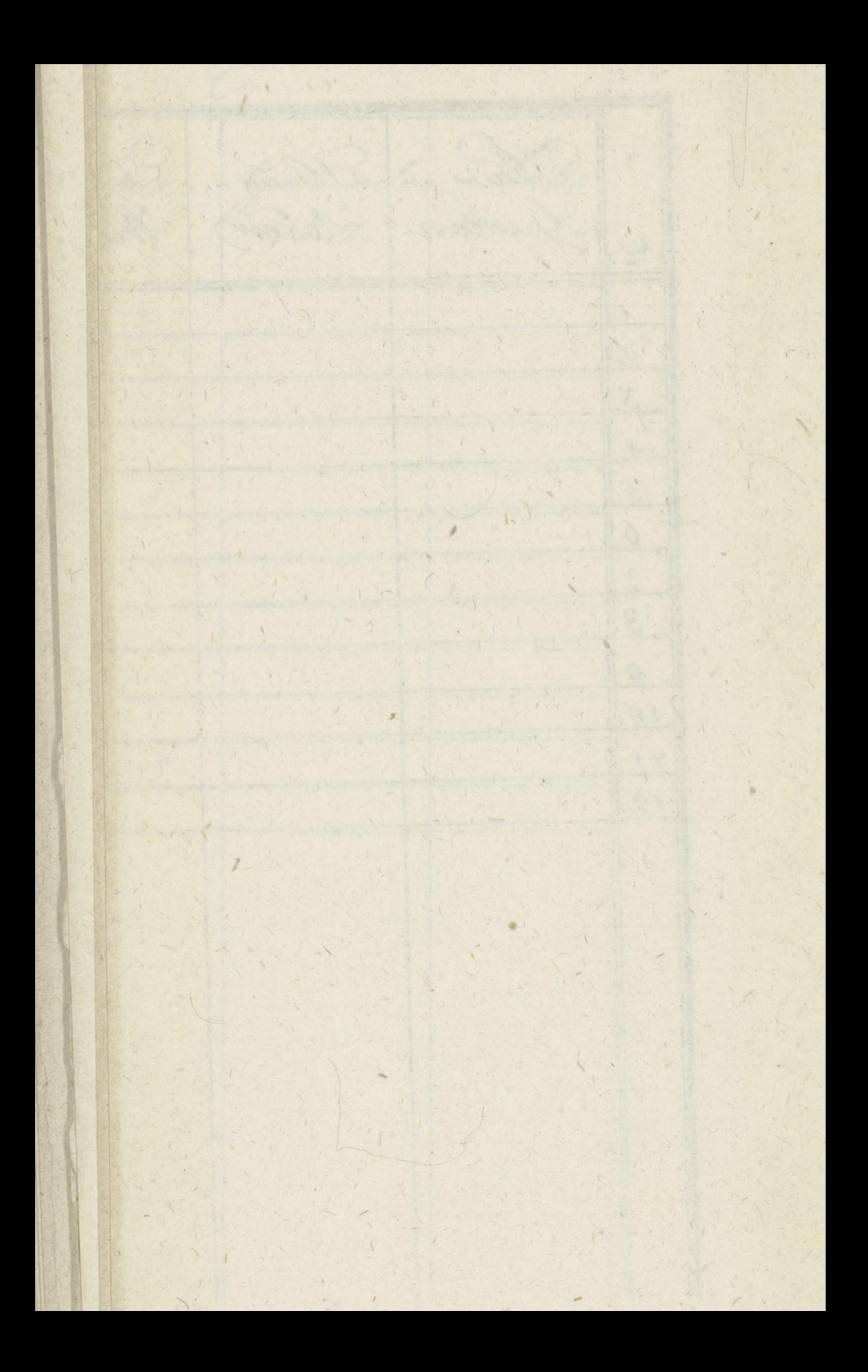

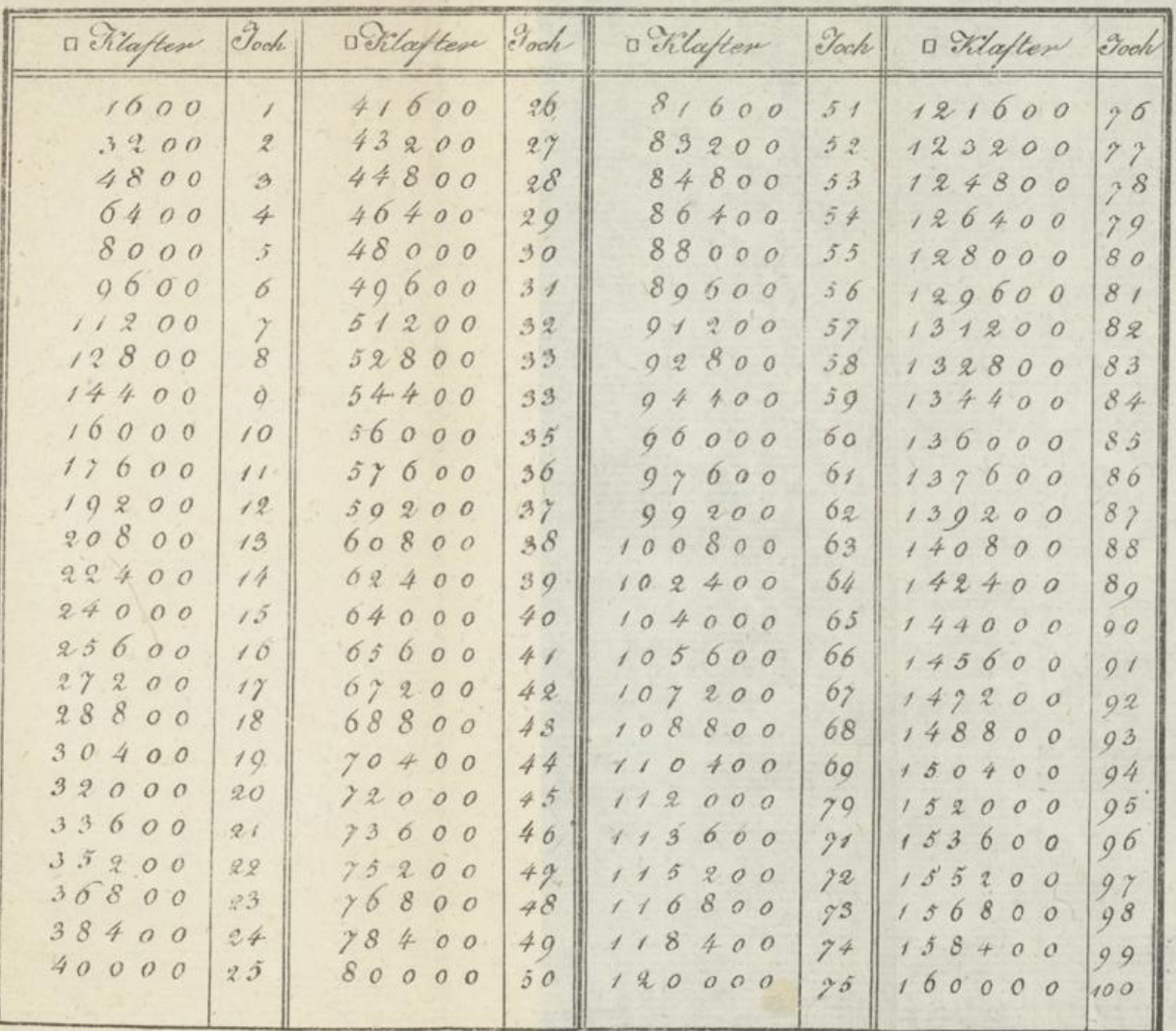

 $\rightarrow$ 

 $\mathscr{D}% _{M_{1},M_{2}}^{(n)}(\theta)=\mathscr{D}_{M_{1},M_{2}}^{(n)}(\theta)$ 

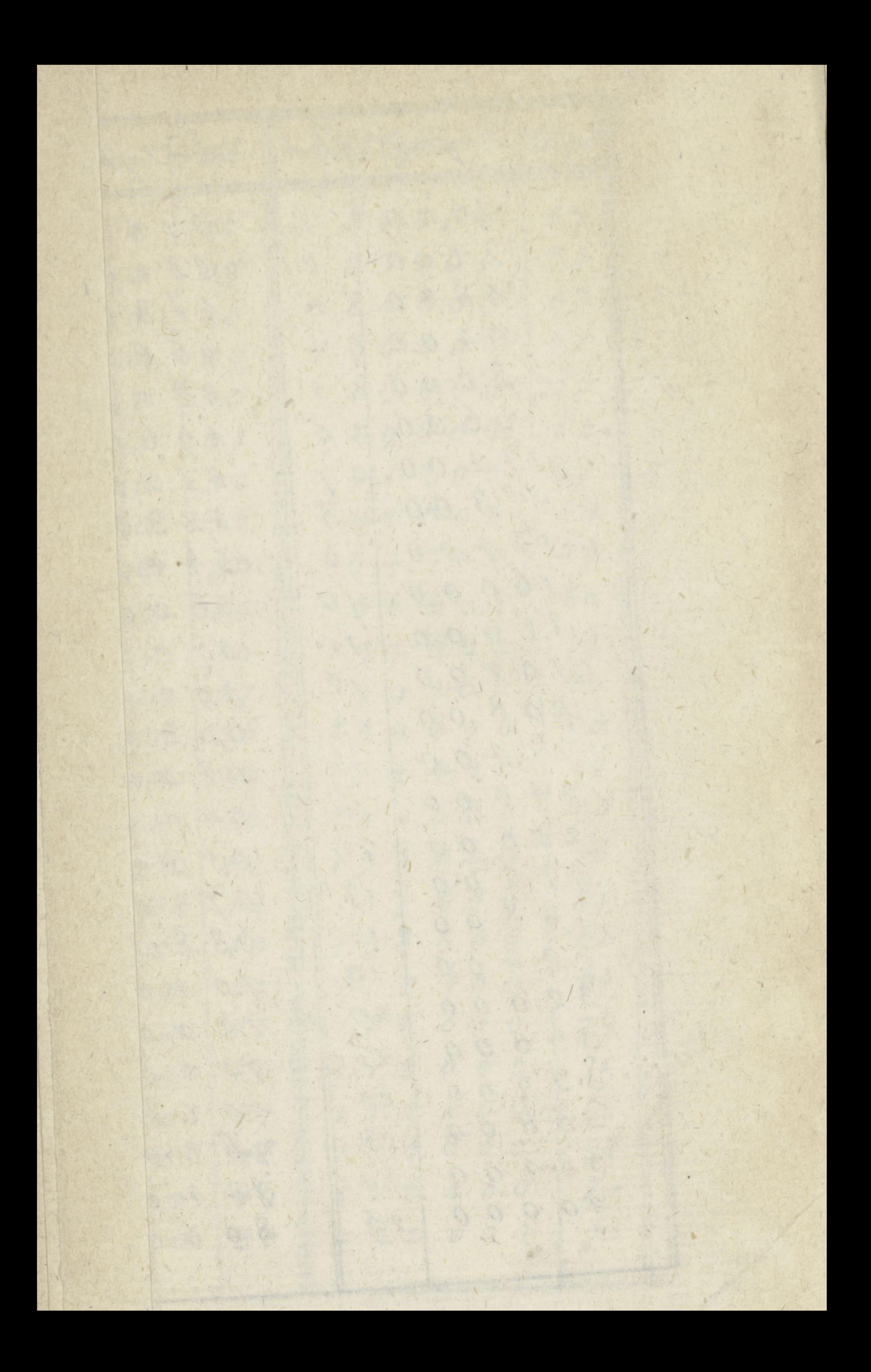